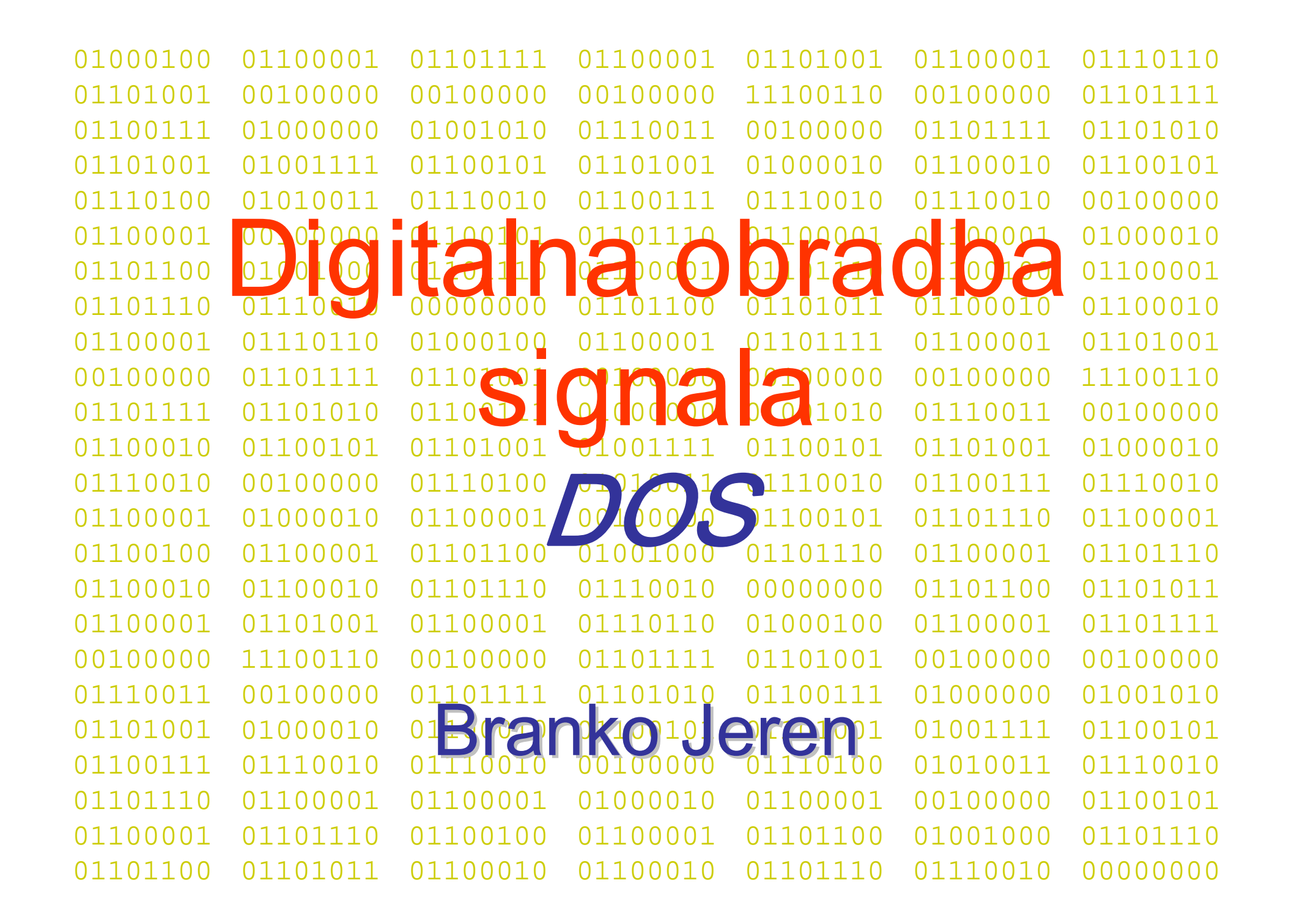

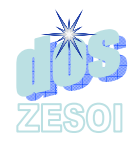

#### Digitalna obradba signala - DOS

- Po čeci digitalne obradbe signala sežu u sedamnaesto stolje ć e
	- Numeri čke metode integriranja
	- Numeri čke metode interpolacije
- • Šezdesetih godina, razvojem digitalnih ra čunala, digitalna obradba signala postaje samostalna disciplina i po činje pravi razvoj
	- Tada uglavnom vezana uz simulaciju metoda analogne obradbe signala

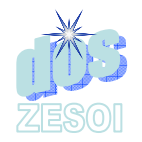

## Obradba analognih signala

#### •Obradba analognih signala

–pasivnim mrežama

#### –aktivnim analognim mrežama

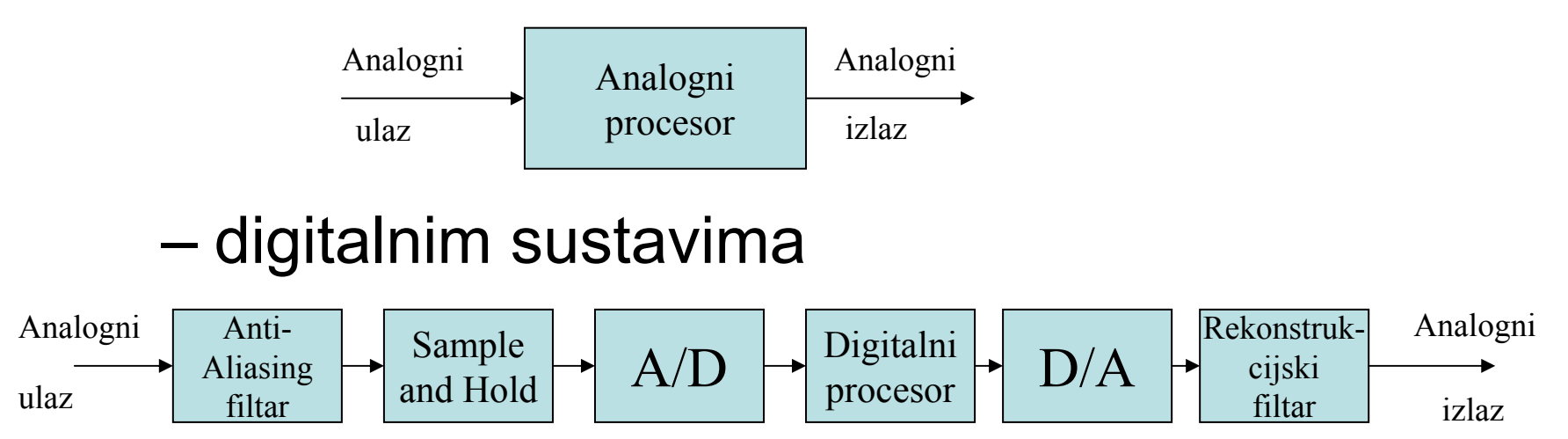

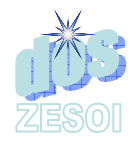

- • Nepostojanje pomaka (drift-a) karakteristika realiziranog sustava
	- – parametri sustava su fiksirani tj. definirani su u binarnim koeficijentima pohranjenim u memoriju
	- – zato su oni nezavisni od okoliša i parametara kao što su to temperatura, vlažnost itd.
	- starenje elemenata nema utjecaj

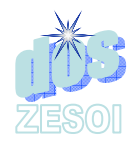

- Poboljšana razina kvalitete
	- kvaliteta obradbe limitirana samo ekonomskim parametrima
	- – željena kvaliteta postiže se pove ćanjem broja bita u prikazu podataka/koeficijenata
	- pove ćanje za 1 bit u prikazu rezultata pokazuje 6 dB poboljšanje SNR

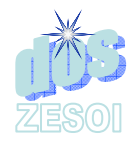

- Reproducibilnost
	- – tolerancije komponenti ne utje ču na karakteristike sustava
	- – nepotrebna podešavanja prigodom proizvodnje
	- – nepotrebna podešavanja za vrijeme života sustava

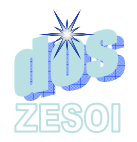

- jednostavna implementacija novih i složenih algoritama
- jednostavni razvoj i implementacija adaptivnih, programabilnih filtara, itd.
- realizacija jednim chip-om korištenjem VLSI tehnologije

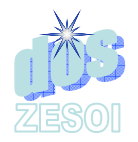

- Multipleksiranje
	- – ista oprema može biti istovremeno korištena od više signala s o čiglednim financijskim prednostima za svaku funkciju
- Modularnost
	- – koriste se standardni digitalni sklopovi za realizaciju

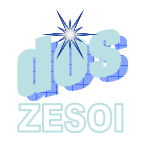

# Ograničenja DOS (DSP)

- Niža pouzdanost
	- – digitalni sustavi su aktivni uređaji i time koriste više energije i manje su pouzdani
	- – moguća kompenzacija pouzdanosti primjenom automatskog nadzora digitalnog sustava

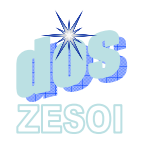

# Ograničenja DOS (DSP)

- • Ograničeno frekvencijsko područje
	- – tehnološki ograničeno na vrijednosti koje odgovaraju vrijednosti određenoj maksimalnim numeričkim mogućnostima rada u stvarnom vremenu procesora
- Dodatna kompleksnost u obradbi analognih signala
	- – A/D and D/A pretvornici povećavaju kompleksnost ukupnog sustava za obradbu

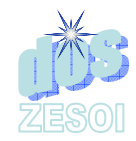

### Uvod u digitalne filtre

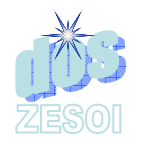

#### Primjer diskretnog sustava drugog reda

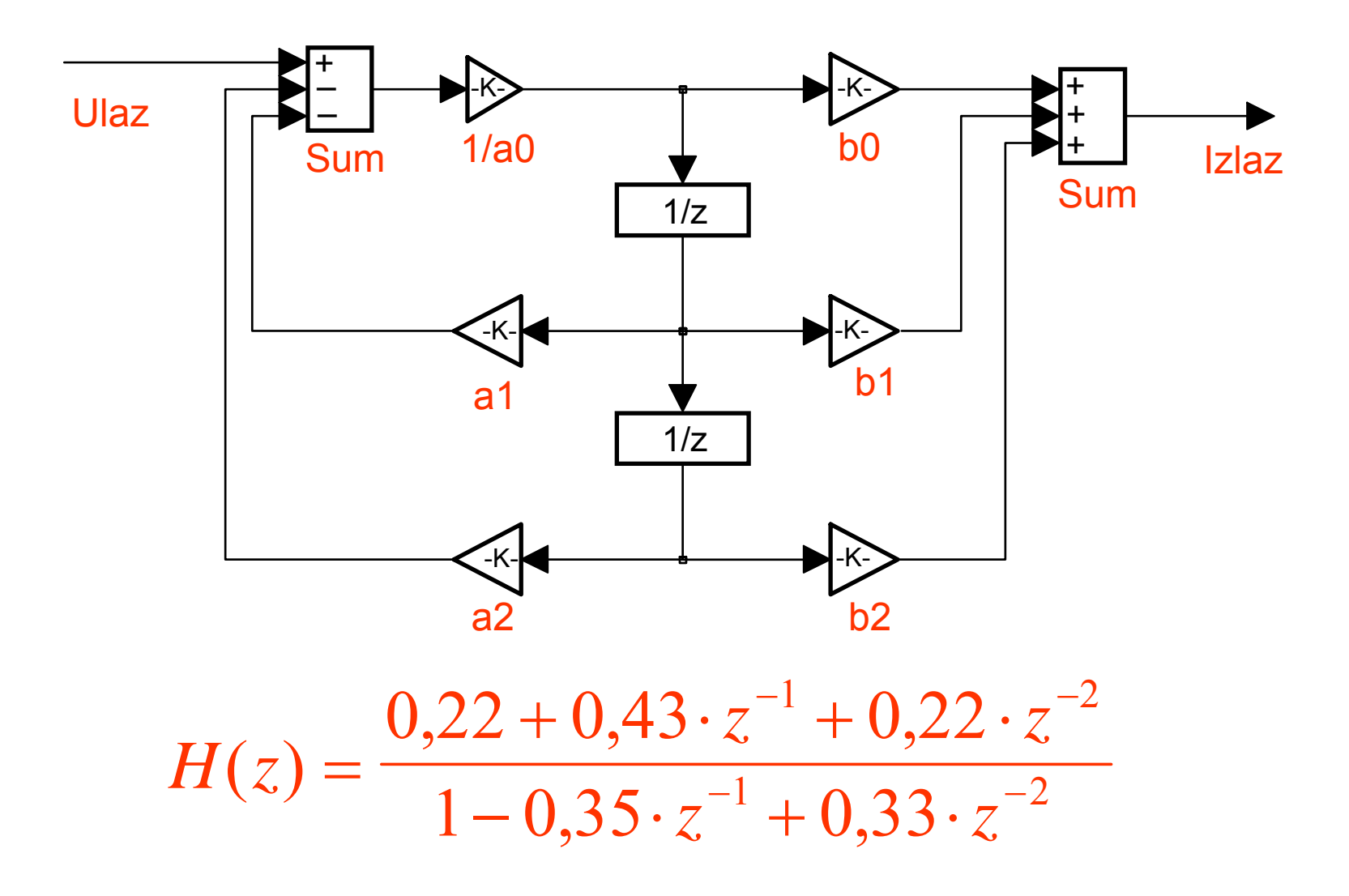

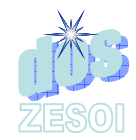

## PRIMJER 1. – MATLAB filt.m

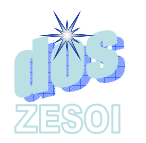

#### *Amplitudno Amplitudno-frekvencijska karakteristika frekvencijska karakteristika sustava sustava*

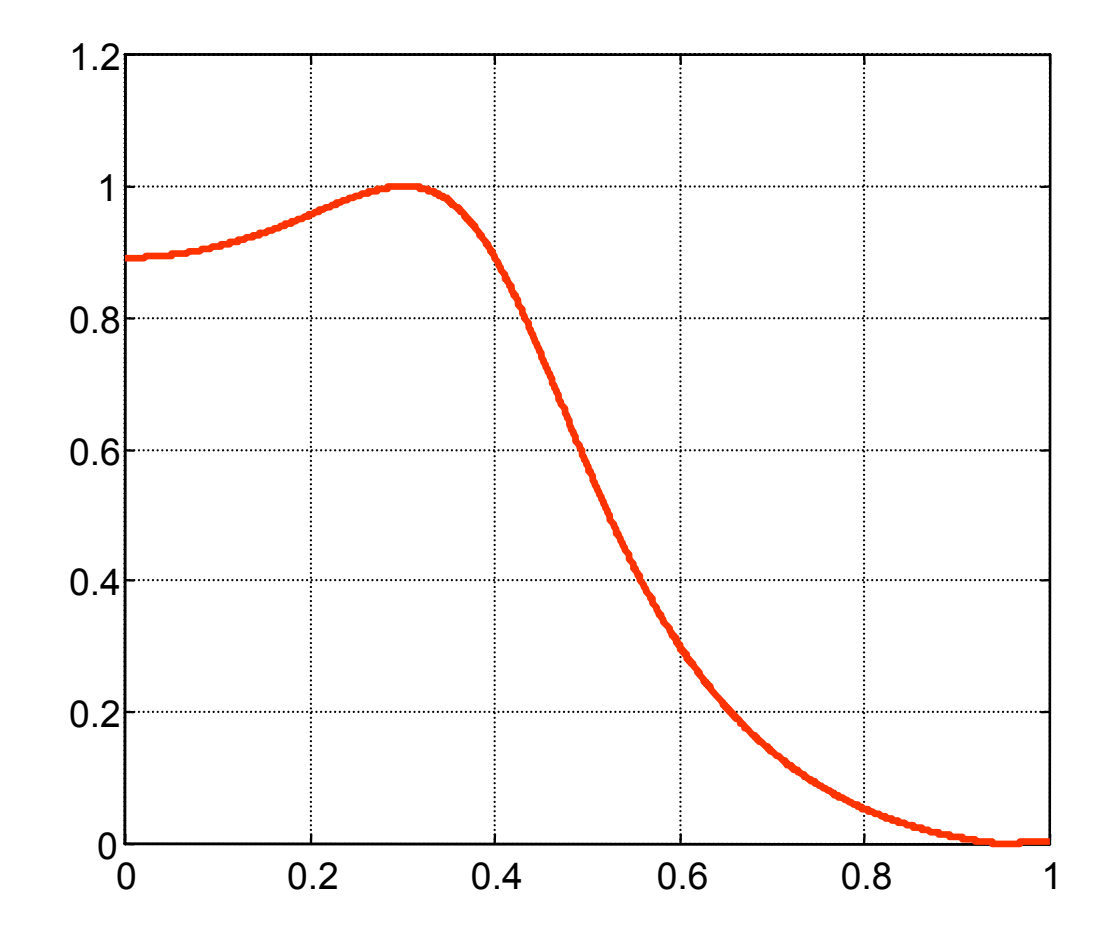

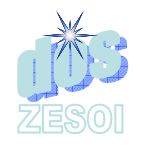

#### Amplitudno-frekvencijska karakteristika sustava ...

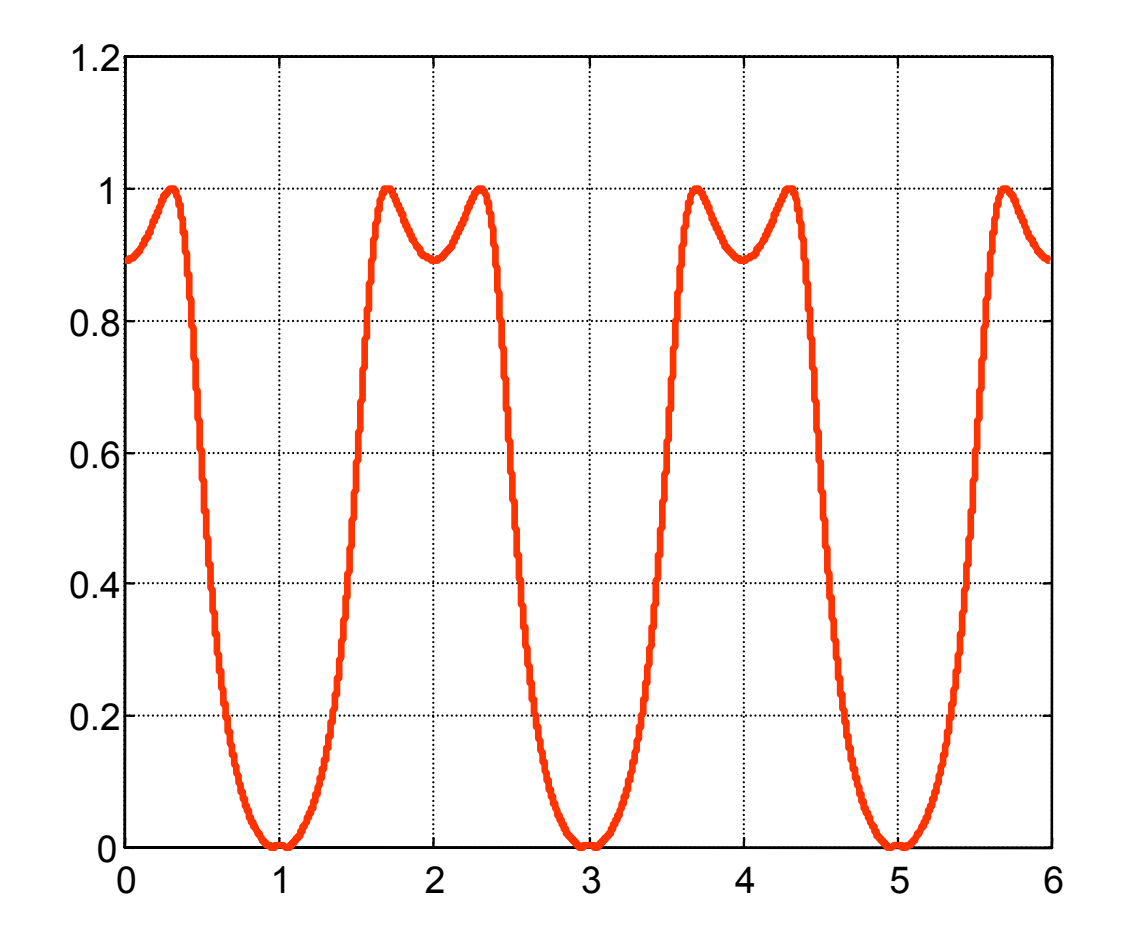

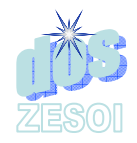

#### Fazno-frekvencijska karakteristika sustava

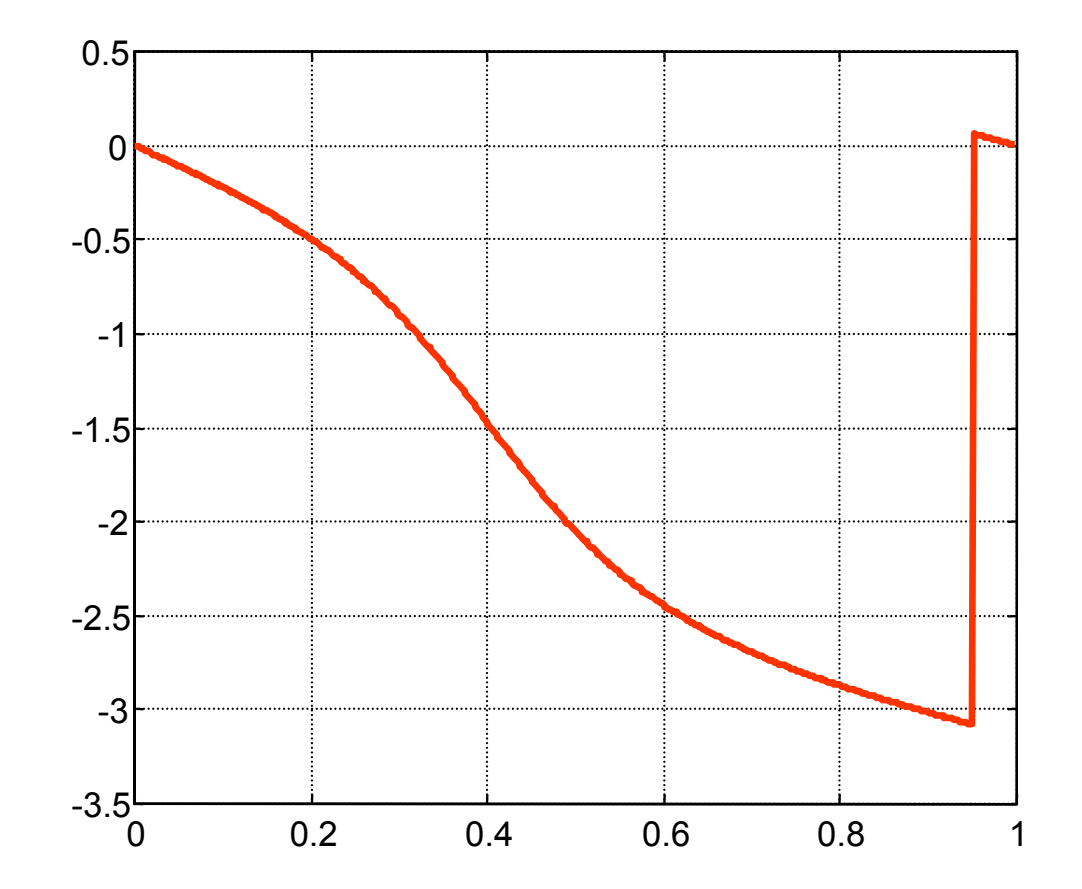

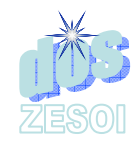

#### Impulsni odziv sustava ...

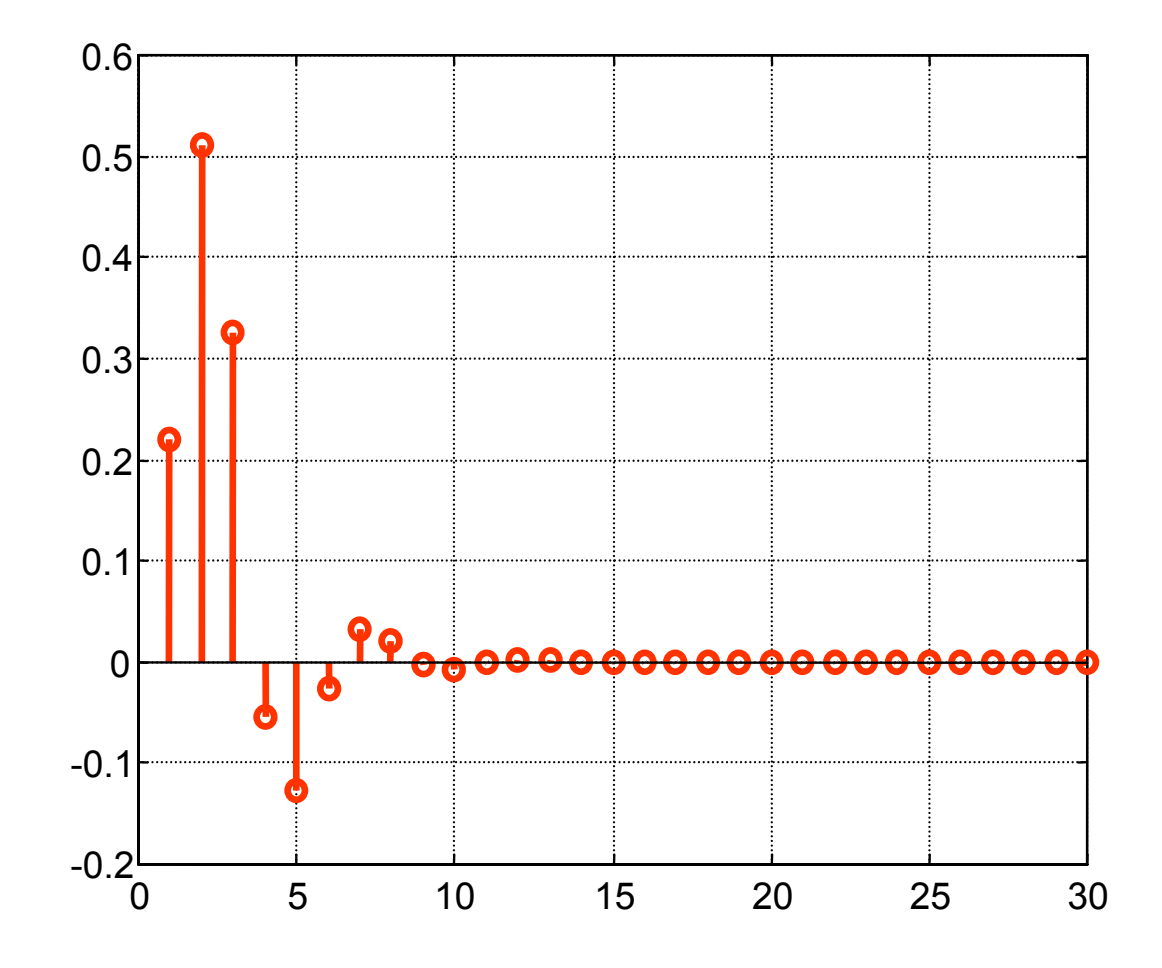

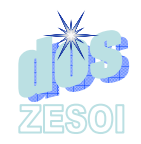

### Idealni filtri

◆ Idealni filtar propušta komponente signala određenih frekvencija bez distorzije, a komponente na ostalim frekvencijama idealno prigušuje.

◆ Prema tome, frekvencijska karakteristika ima vrijednost jednaku jedan ili nula.

◆ Područje frekvencija u kojima frekvencijska karakteristika ima vrijednost jedan naziva se propusni pojas, a područje frekvencija gdje je frekvencijska karakteristika jednaka nuli je pojas gušenja.

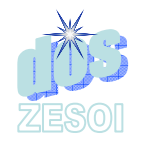

### Idealni filtri

#### ◆ 4 osnovna tipa filtra:

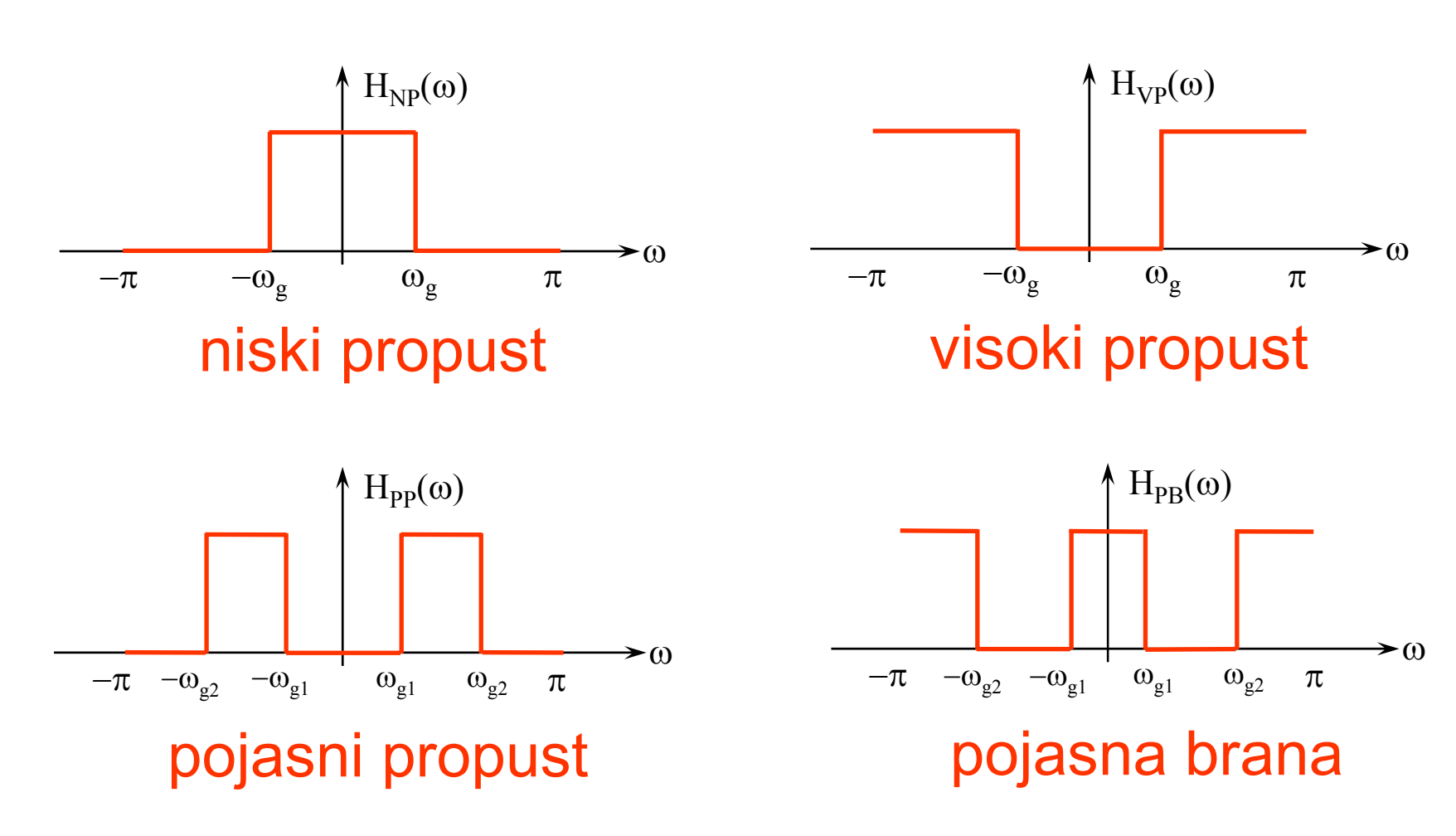

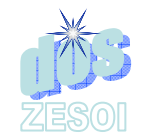

#### Idealni niskopropusni filtar

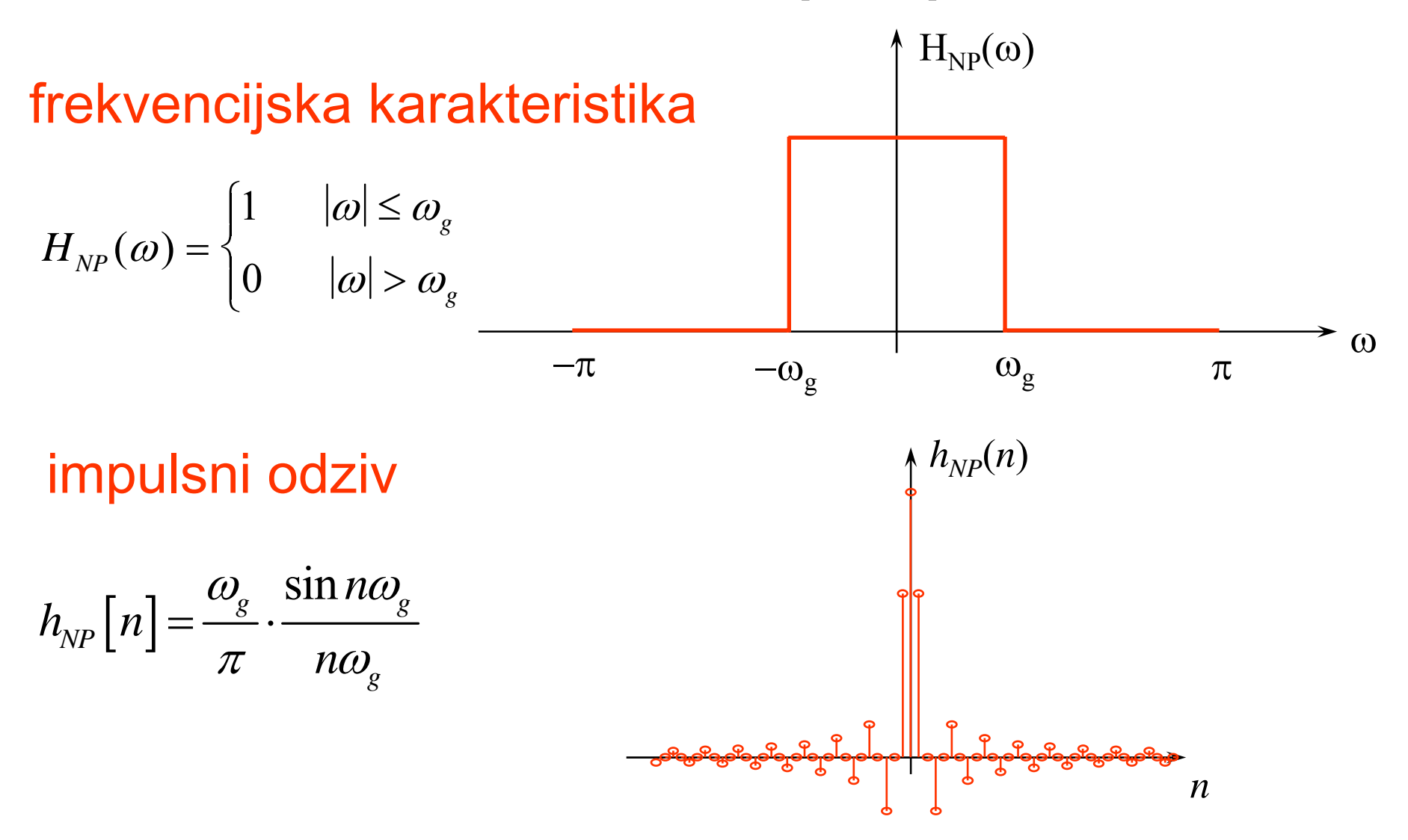

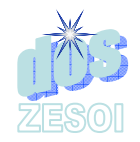

# Realni digitalni filtri

◆ Idealni filtri imaju nekauzalan odziv i prema tome su neostvarivi.

 Važan korak pri razvoju digitalnog filtra je određivanje ostvarive prijenosne karakteristike *H*( *z* ) koja aproksimira željenu frekvencijsku karakteristiku.

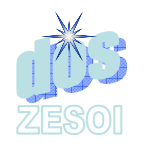

# Specifikacija karakteristika digitalnog filtra

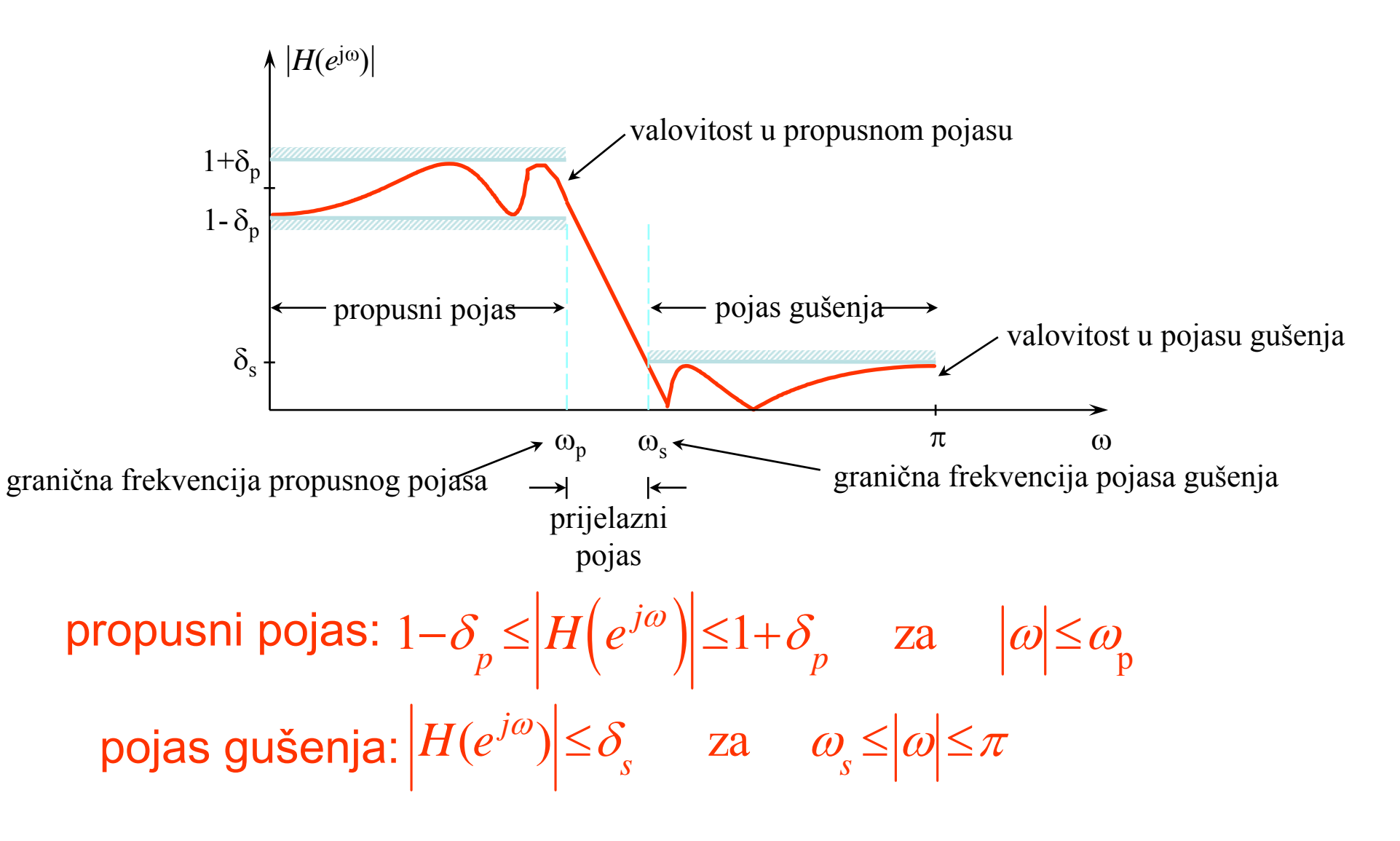

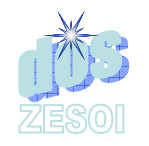

# Specifikacija karakteristika digitalnog filtra

Često se prijenosna karakteristika filtra zadaje u logaritamskom mjerilu:

 $H(\omega) = -20 \log_{10} H(e^{j\omega})$ 

Tada je

valovitost u propusnom pojasu <sup>α</sup> <sup>δ</sup> *<sup>p</sup> <sup>p</sup>* =− <sup>−</sup> <sup>⎛</sup>  $20\log_{10}(1-\delta_p)$  dB minimalno gušenje u pojasu gušenja  $\quad \alpha_{\rm s} \! = \! -20 \mathrm{log}_{10}(\delta_{\rm s}) \, \mathrm{~dB}$ 

Granične frekvencije područja propuštanja i područja gušenja se računaju na slijedeći način:

$$
\omega_p = \frac{2\pi f_p}{f_T} \qquad \qquad i \qquad \qquad \omega_s = \frac{2\pi f_s}{f_T}
$$

gdje je $f_{\rm T}$  frekvencija otipkavanja, a $f_{\rm p}$  i $f_{\rm s}$  su granične frekvencije pojasa propuštanja i pojasa gušenja u Hz.

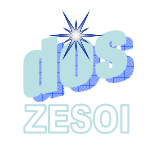

# Specifikacija digitalnog filtra alternativno ozna čavanje

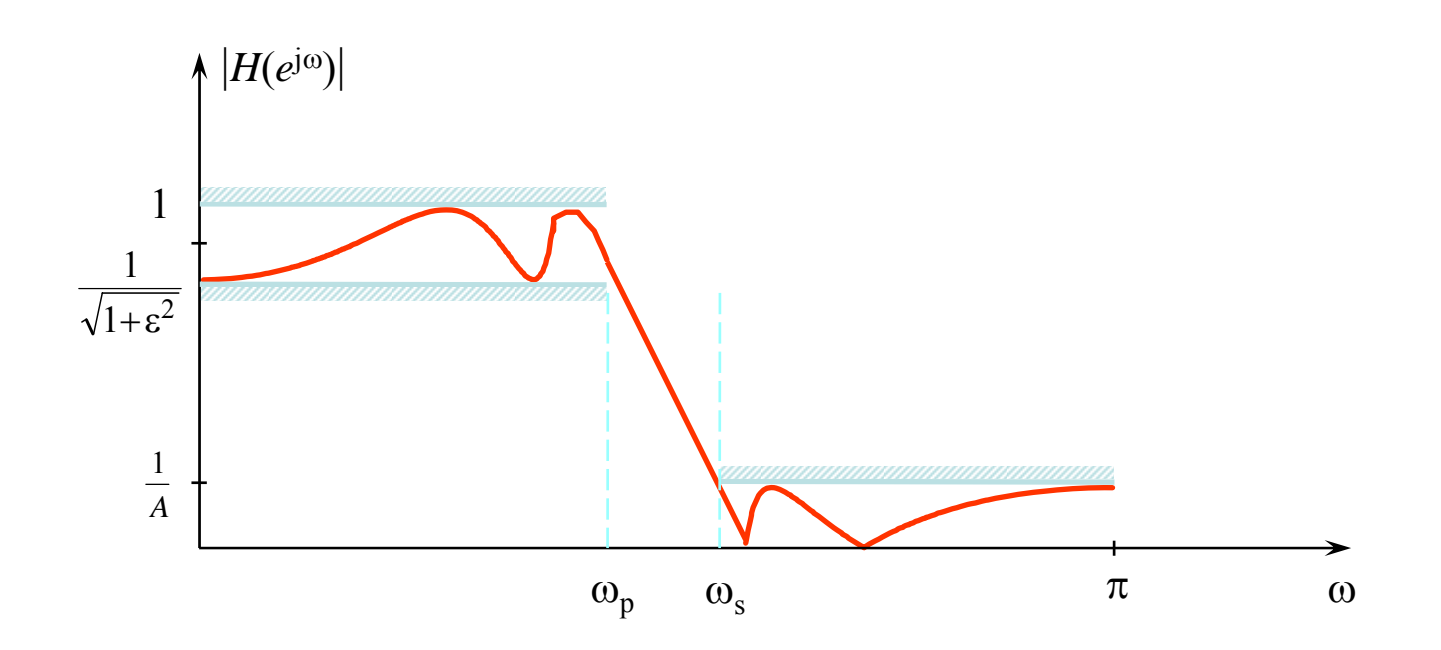

Maksimalna vrijednost amplitudne karakteristike je jedan.

Maksimalna devijacija u propusnom pojasu je  $1/\sqrt{1+\epsilon^2}$  , te maksimalno gušenje u propusnom pojasu iznosi  $\alpha_{\text{max}} = 20 \log_{10} \left( \sqrt{1 + \epsilon^2} \right)$  dB .  $= 20 \log_{10}(\sqrt{1+1})$  $\bigg($ ⎝  $20\log_{10}\left(\sqrt{1+\epsilon^2}\right)$ ε 2 $\sim$  | dB

Maksimum amplitudne karakteristike u pojasu gušenja je 1/*A*.

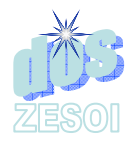

### Kako izračunati prijenosnu funkciju?

%primjer projektiranja eliptickog filtra n=input('Upiši red filtra N='); Rp=input('Upiši valovitost u pojasu propustanja Rp='); Rs=input('Upiši valovitost u pojasu gusenja Rs='); Wg=input('Upiši granicnu frekvenciju Wg=');

 $[b, a] = \text{ellip}(n, Rp, Rs, Wq);$  $[q w] = \frac{freqz(b,a,1024)}{]}$ 

```
plot(w/pi, 20*log10(abs(q)));
grid;
pause
plot(w/pi, abs(q));
grid;
```
 $H(z) = \frac{0,22+0,43 \cdot z + 0,22 \cdot z}{z}$ *z z*  $(z) = \frac{0,22 + 0,13 - 0.4}{1,0.25 - 1,0.25}$ , , =  $+0.43 \cdot z$  +  $0.22 \cdot$  $-0.35 \cdot z^{-1} + 0.33 \cdot$ − ι , **∩ ∩∩** − −ι **ΩΩΩ** −  $0.22 + 0.43 \cdot z^{-1} + 0.22$  $1 - 0.35 \cdot z^{-1} + 0.33$  $1 \cdot \Omega \Omega$   $^{-2}$  $1 \cdot \Omega$   $22 \cdot -2$ a = 1.0000 -0.3507 0.3307 b = 0.2197 0.4341 0.2197 za n=2; Rp=1; Rs=50; Wg=.4

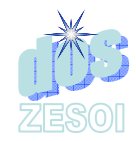

# PRIMJER 2. – MATLAB elipticki\_primjer.m

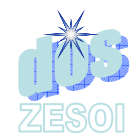

## PRIMJER 3. – MATLAB filtdemo

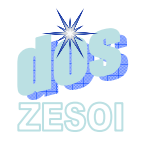

### Prijenosna funkcija (IIR)

*<sup>H</sup> <sup>z</sup> <sup>z</sup> zzzz <sup>z</sup> <sup>z</sup> <sup>z</sup> z*<sub>2</sub>  $\cdot$  *z*  $\cdot$  *z*  $\cdot$  *z*  $\cdot$  *z*  $\cdot$  *z*<sub>2</sub>  $\cdot$  *z*<sub>2</sub>  $\cdot$  *z*<sub>2</sub>  $\cdot$  *z*<sub>2</sub>  $\cdot$  *z*<sub>2</sub>  $\cdot$  *z*<sub>2</sub>  $\cdot$  *z*<sub>2</sub>  $\cdot$  *z*<sub>2</sub>  $\cdot$  *z*<sub>2</sub>  $\cdot$  *z*<sub>2</sub>  $\cdot$  *z*<sub>2</sub>  $\cdot$  *z*<sub>2</sub>  $\cdot$  *z*<sub>2</sub>  $\cdot$  *z*<sub>2</sub>  $\cdot$ ( ) ,, , , , , , , , ,, , , , , , , =  $+0.30 \cdot z$  +  $+0.78 \cdot z$  +  $1.30 \cdot z$  +  $+1.53 \cdot z$  +  $+1.30 \cdot z$  +  $+0.78 \cdot z$  +  $+0.30 \cdot z$  +  $+0.06 \cdot z$  $-0.95 \cdot z^{-1} + 1.74 \cdot z^{-2} + 1.20 \cdot z^{-3} + 0.92 \cdot z^{-1} + 0.41 \cdot z^{-2} + 0.15 \cdot z^{-3} + 0.03 \cdot z^{-1} + 0.004 \cdot z^{-2}$ − <sup>−</sup> −− <sup>−</sup> <sup>−</sup> <sup>−</sup> <sup>−</sup> −−− <sup>−</sup> −− <sup>−</sup> <sup>−</sup>  $0.06 + 0.30 \cdot z^{-1} + 0.78 \cdot z^{-2} + 1.30 \cdot z^{-3} + 1.53 \cdot z^{-4} + 1.30 \cdot z^{-3} + 0.78 \cdot z^{-6} + 0.30 \cdot z^{-7} + 0.06$  $1 - 0.95 \cdot z^{-1} + 1.74 \cdot z^{-2} + 1.20 \cdot z^{-3} + 0.92 \cdot z^{-4} + 0.41 \cdot z^{-3} + 0.15 \cdot z^{-6} + 0.03 \cdot z^{-7} + 0.004$  $1 \cdot 0.79$   $^{-2} \cdot 1.20$   $^{-3} \cdot 1.52$   $^{-4} \cdot 1.20$   $^{-5} \cdot 0.79$   $^{-6} \cdot 0.20$   $^{-7} \cdot 0.06$   $^{-8}$ 1. 174 -2. 120 -3. 002 -4. 041 -5. 015 -6. 002 -7. 0004 -8

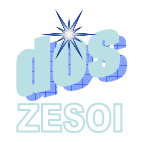

#### Prijenosna funkcija (FIR)

 $H(z) = \sum_i b_i \cdot z_i$ *i i*  $(z) = \sum_{i} b_i \cdot z^{-i}$ ∑

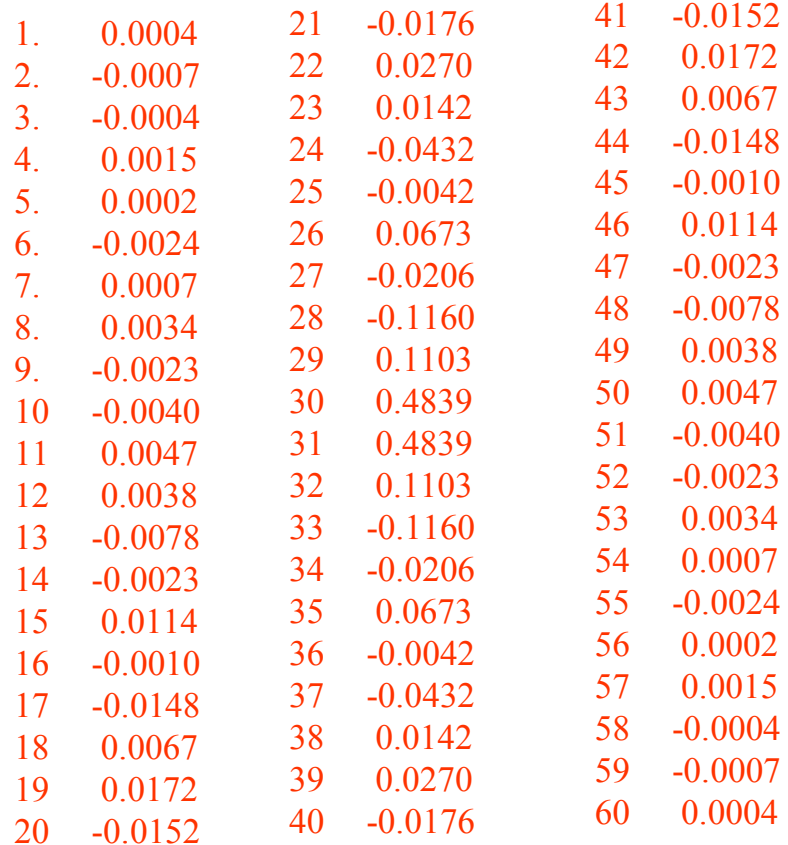

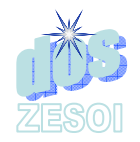

#### Usporedba IIR / FIR

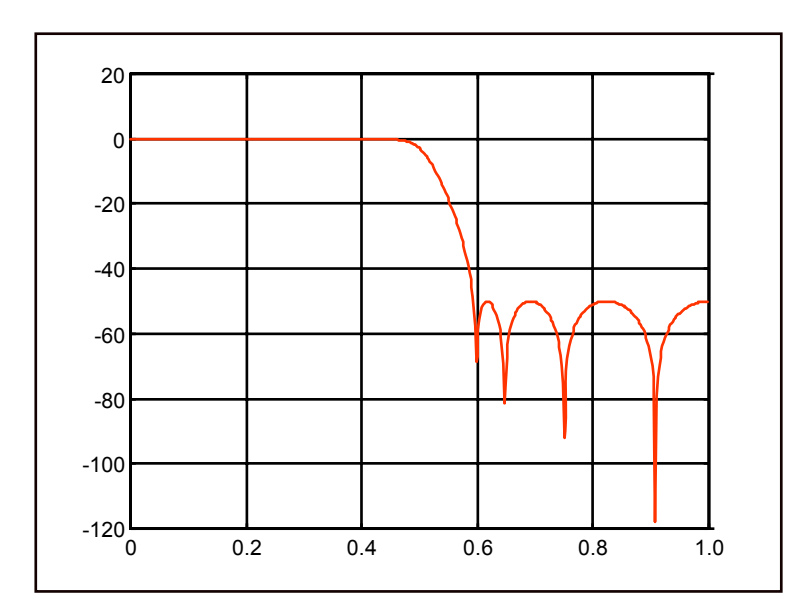

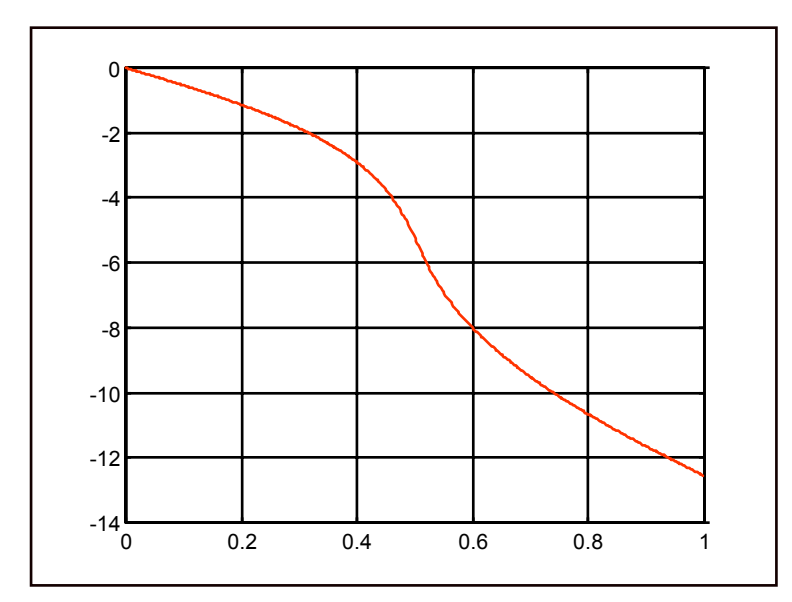

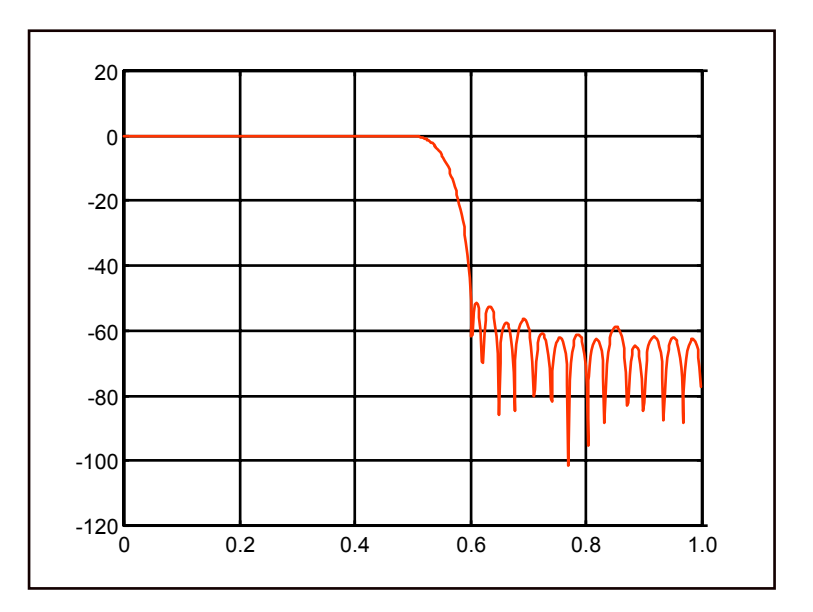

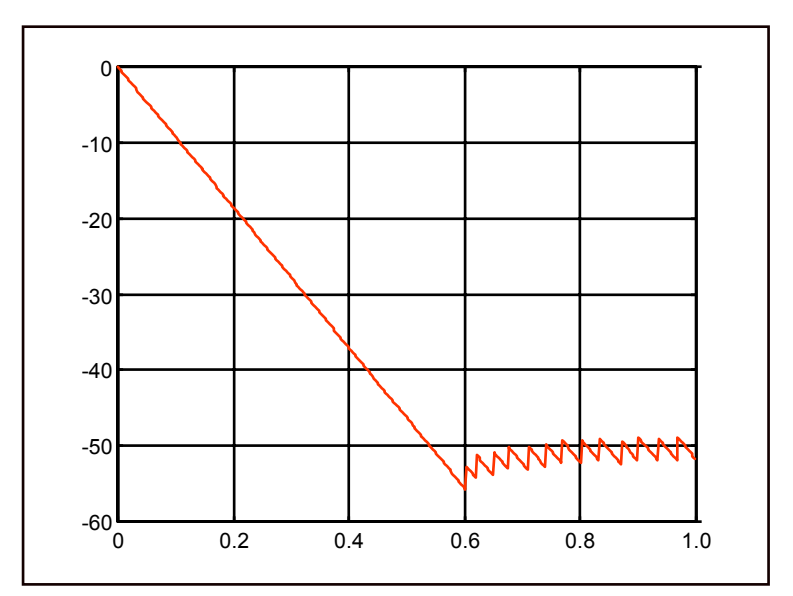

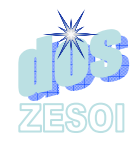

### Nerekurzivni digitalni filtri

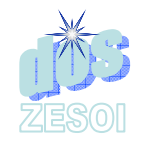

### Primjer - aritmeti čka sredina

 $1 \cdot \mu_2 \cdot \cdots \cdot \mu_M$ *s*  $u_s = \frac{u_1 + u_2 + ... + u_n}{M}$  $+ u<sub>2</sub> + ... +$ = …

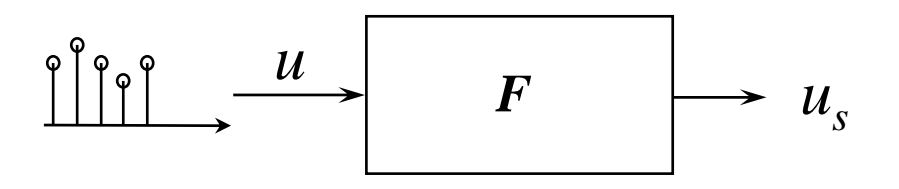

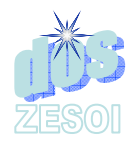

Interesantan je sustav koji služi za "glačanje" (usrednjavanje) slučajnih varijacija u signalu.

#### M-point moving average system  $y[n] = \frac{u[n] + u[n-1] + u[n-2] + ... + u[n-M+1]}{M}$ ] ] *M* $+ u[n-1] + u[n-2] + ... + u[n-M] +$ = … ili

$$
y[n] = \sum_{i=0}^{M-1} \frac{1}{M} \cdot u[n-i]
$$
  

$$
y[n] = \sum_{i=0}^{M-1} \frac{1}{M} u[n-i] = \sum_{i=0}^{M-1} h[i] \cdot u[n-i]
$$
  

$$
\updownarrow
$$
  

$$
h[i]
$$

Sustav ima konačan impulsni odziv - FIR sustav

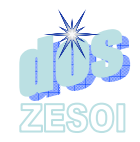

Primjer - MATLAB

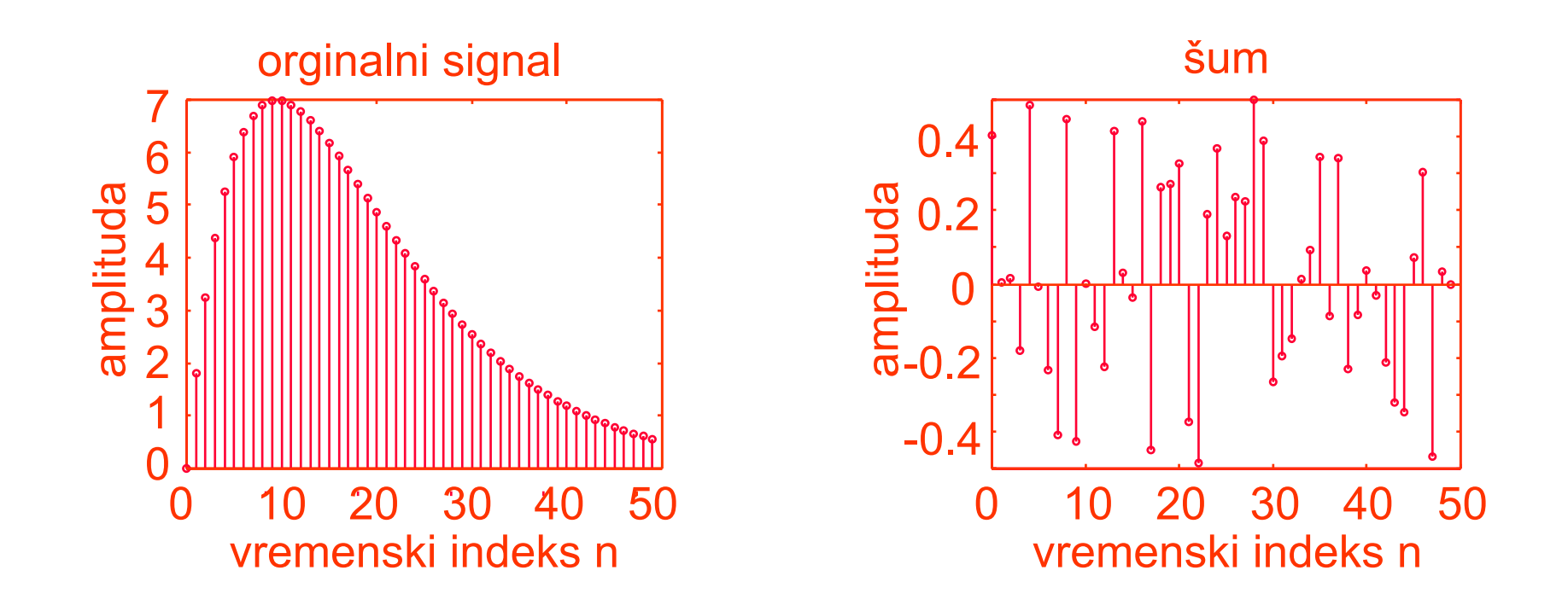

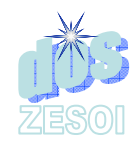

#### Primjer - nastavak

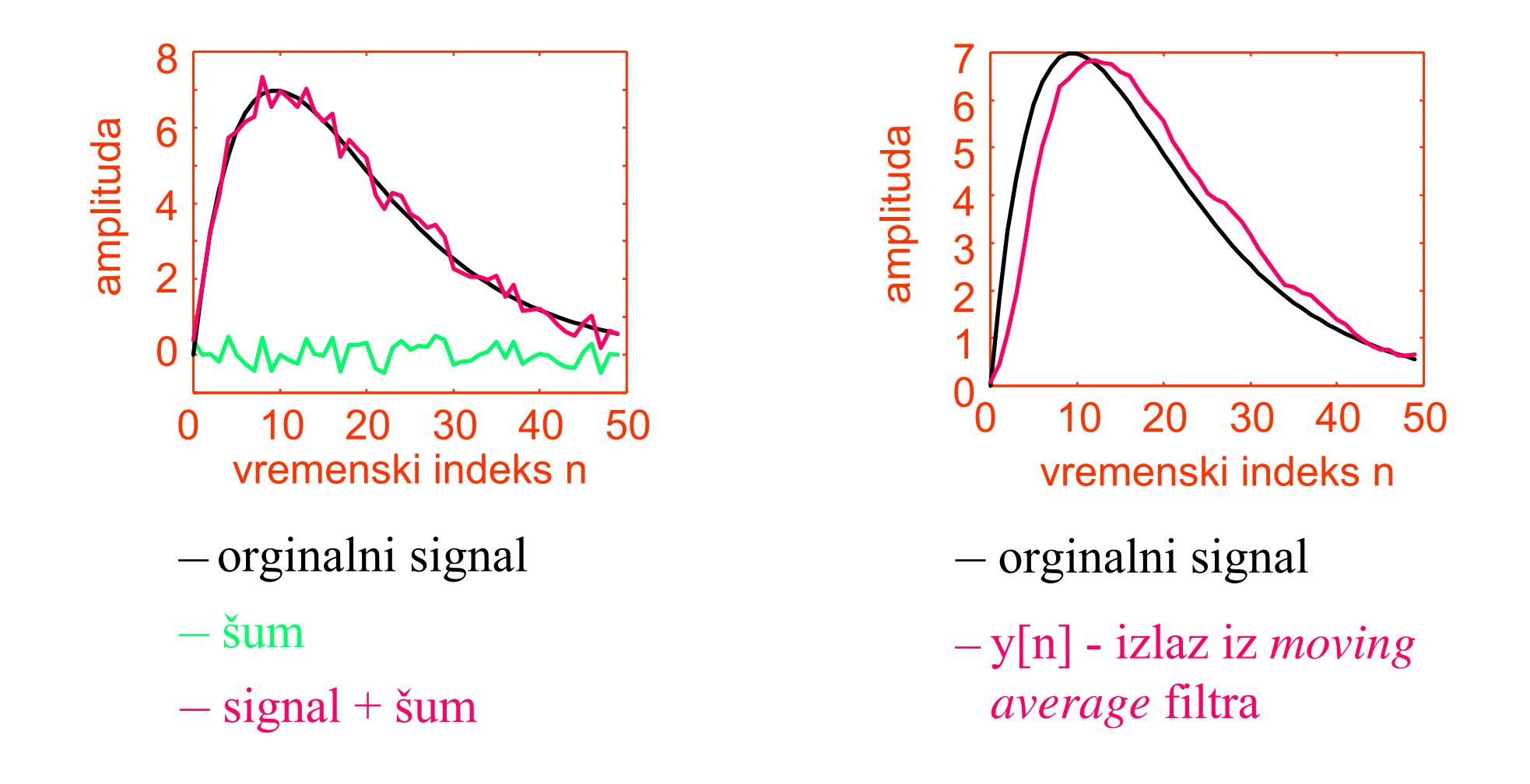

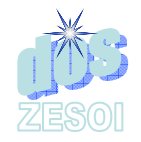

#### FIR sustav za M=2

#### Pogledajmo o kojem se sustavu radi:

Uzmimo *M=2*

$$
y[n] = \sum_{i=0}^{1} h[i] \cdot u[n-i] = \left| h[i] = \frac{1}{M} = \frac{1}{2} \right| =
$$

$$
=\sum_{i=0}^1\frac{1}{2}\cdot u[n-i]=\frac{1}{2}\cdot\sum_{i=0}^1 u[n-i]=
$$

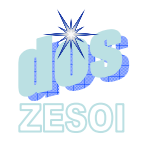

$$
y[n] = \frac{1}{2} \cdot \sum_{i=0}^{1} u[n-i] = \begin{vmatrix} u[n] = e^{j\omega n} \\ -\infty \le n \le \infty \end{vmatrix}
$$

$$
= \frac{1}{2} \left( e^{j\omega n} + e^{j\omega(n-1)} \right) = \frac{1}{2} e^{j\omega n} \left( 1 + e^{-j\omega} \right) =
$$

$$
=\frac{1}{2}\left(1+e^{-j\omega}\right)\cdot e^{j\omega n}
$$

$$
H\left(e^{j\omega}\right)
$$

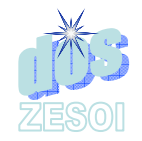

#### Isto pomo ću Z-transformacije

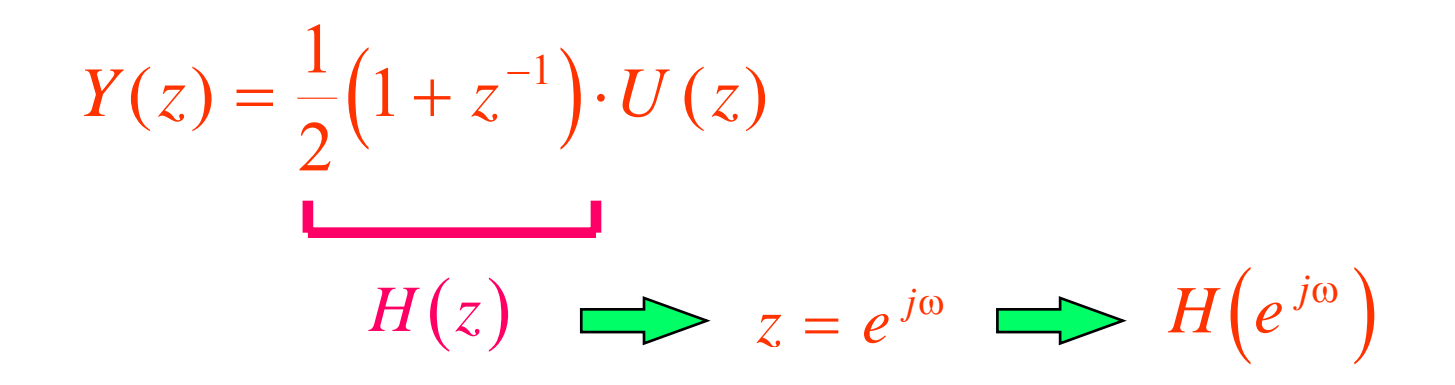

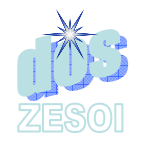

$$
H(e^{j\omega}) = \frac{1}{2} (1 + e^{-j\omega}) =
$$
  
=  $\frac{1}{2} (e^{j\frac{\omega}{2}} \cdot e^{-j\frac{\omega}{2}} + e^{-j\frac{\omega}{2}} \cdot e^{-j\frac{\omega}{2}})$   
=  $e^{-j\frac{\omega}{2}} \cdot \frac{1}{2} (e^{j\frac{\omega}{2}} + e^{-j\frac{\omega}{2}})$  =  $\cos(\frac{\omega}{2}) \cdot e^{-j\frac{\omega}{2}}$   
 $\cos(\frac{\omega}{2})$ 

Niskopropusni filtar

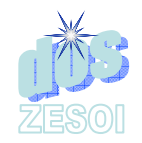

$$
H\left(e^{j\omega}\right) = \cos\left(\frac{\omega}{2}\right) \cdot e^{-j\frac{\omega}{2}}
$$

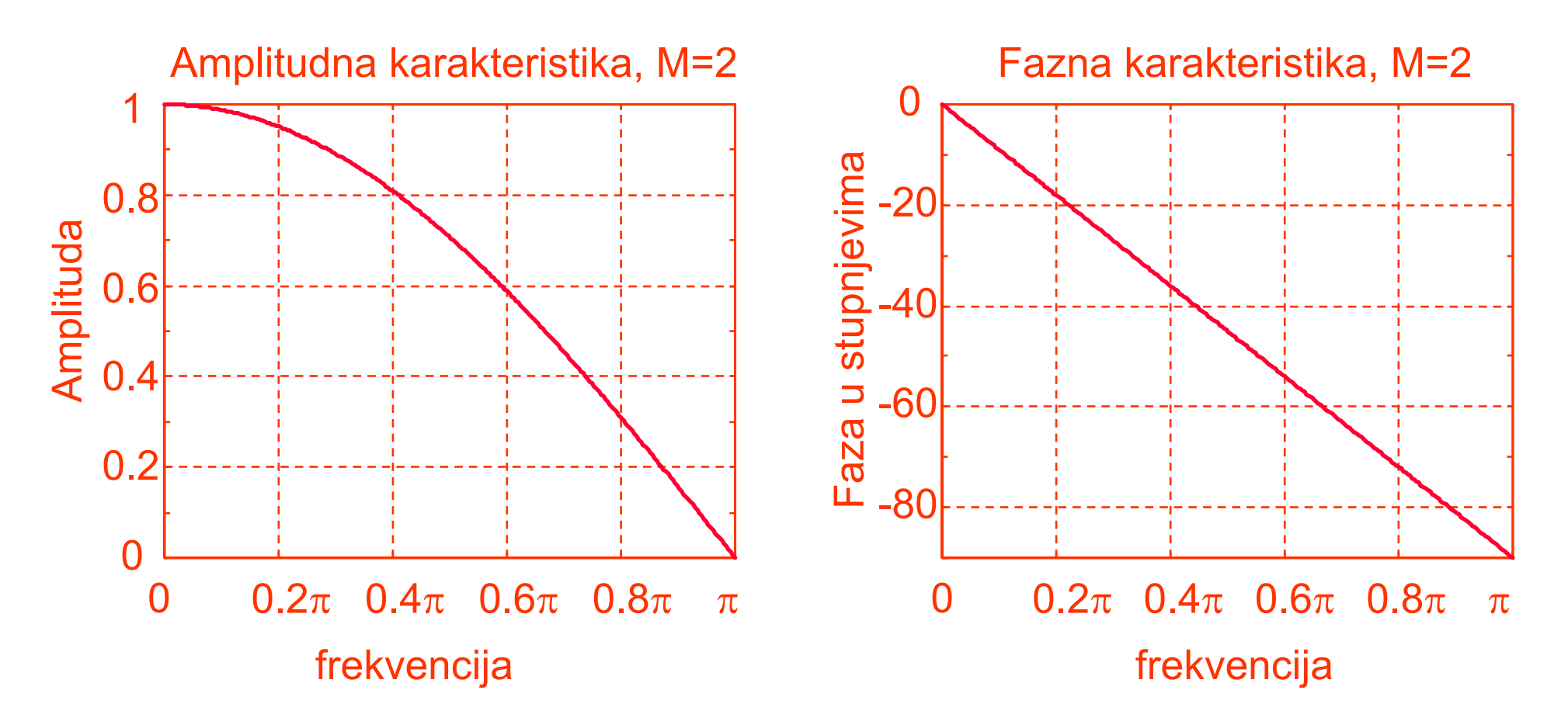

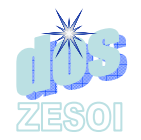

### FIR sustav za proizvoljni M

Za proizvoljni M vrijedi:  $\left( e^{\,j\omega}\,\right) =\sum\,h\left[ \,n\,\right]$  $\pmb{0}$  $j\omega$   $\sum$   $\sum$   $\sum$   $\sum$   $\sum$   $\sum$   $\gamma$   $\omega$   $\gamma$ *n*  $H(e^{j\omega}) = \sum^{\infty} h[n] \cdot e^{-j\omega}$ − = = $\sum h[n] \cdot e^{-j\omega n} = |h[n]|$  $\frac{1}{n}$ ,  $0 \le n \le M-1$ 0, ina č<sup>e</sup>  $h[n] = \frac{1}{M}$ ,  $0 \le n \le M$  $\sqrt{2}$  $=\frac{1}{2M},\quad 0\leq n\leq M-$ ⎪  $\overline{\mathcal{L}}$ =

$$
=\frac{1}{M}\sum_{n=0}^{M-1}e^{-j\omega n}=\quad \ldots \ldots
$$

$$
= \frac{1}{M} \cdot \frac{\sin \frac{M \cdot \omega}{2}}{\sin \frac{\omega}{2}} e^{-j \cdot (M-1) \cdot \frac{\omega}{2}}
$$

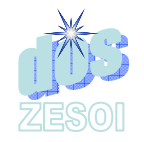

#### FIR sustav za proizvoljni M ...

$$
H(e^{j\omega}) = \frac{1}{M} \cdot \frac{\sin \frac{M \cdot \omega}{2}}{\sin \frac{\omega}{2}} e^{-j \cdot (M-1)\frac{\omega}{2}}
$$
Amplitudno-fazna  
karakteristika  
Amplitudna  
karakteristika  

$$
|H(e^{j\omega})| = \left| \frac{1}{M} \cdot \frac{\sin \left( \frac{M \cdot \omega}{2} \right)}{\sin \left( \frac{\omega}{2} \right)}
$$
  
Fazna  
karakteristika  
agdje je  $\mu(\omega)$  step u  $\omega$ 

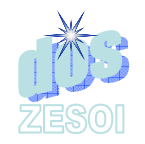

#### FIR sustav za proizvoljni M ...

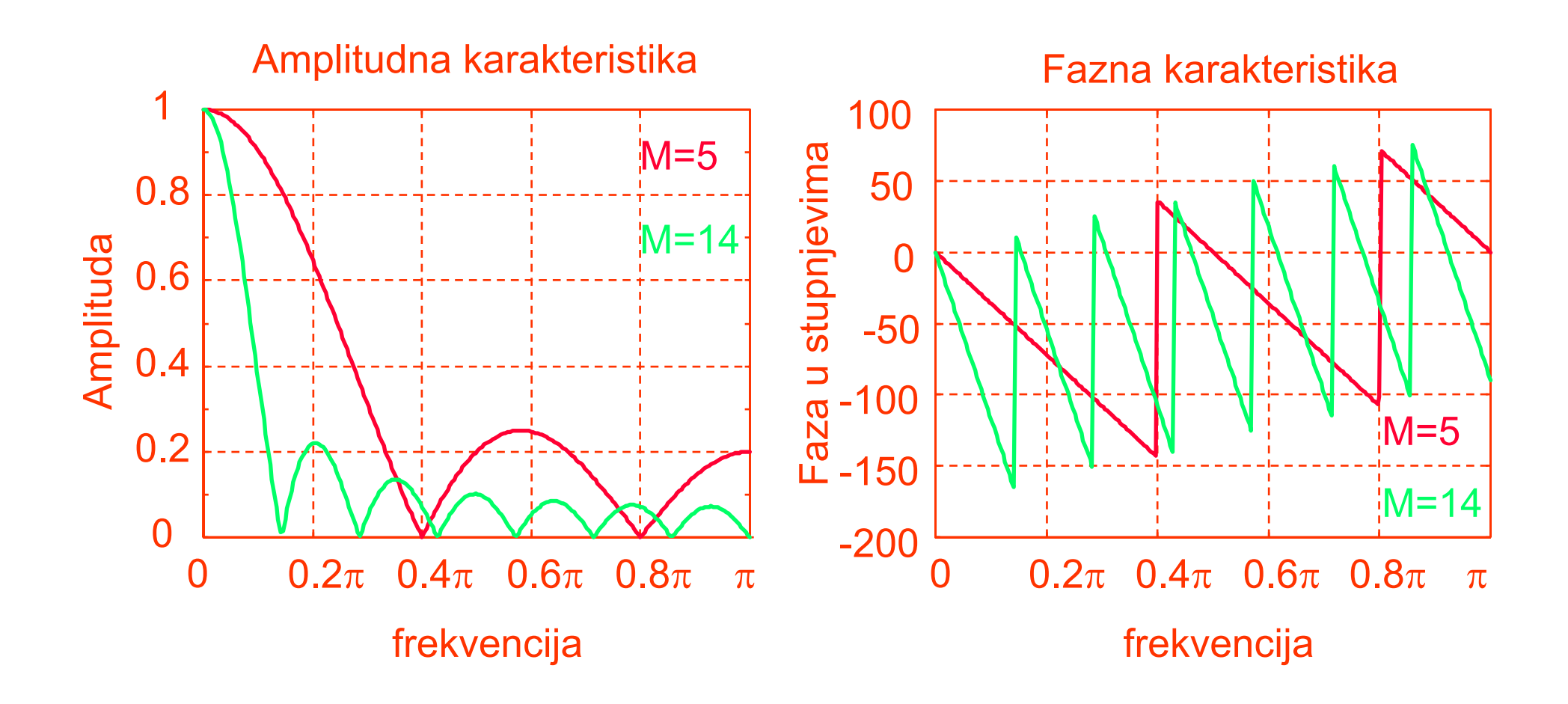

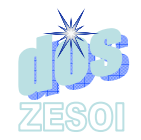

# Grupno kašnjenje

Daljnji parametar za karakterizaciju filtara je grupno kašnjenje.

> mjera linearnosti fazne funkcije  $\big( \text{\o} \big)$  $\tau(\omega) = -\frac{d\theta_c(\omega)}{d\omega}$ ω= <sup>−</sup> *d d* $\frac{c(\mathbf{w})}{d}$ , gdje je  $\theta_c$ (  $<sub>c</sub>(ω)$  faza</sub>

za prije navedeni primjer:

$$
\tau(\omega)=\frac{M-1}{2}
$$

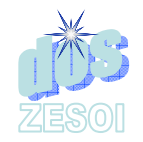

## Projektiranje FIR filtra

Pretpostavimo signal koji je suma kosinusnih signala  $u[n] = u_1[n] + u_2[n] = \{ \cos(0, 1 \cdot n) + \cos(0, 4 \cdot n) \} \mu(n)$ Pretpostavimo da želimo sustav (filtar) koji će:

- gušiti signal  $u_{1}[n]$  (kosinus kutne frekv. <mark>0,1</mark> rad/sec)
- propuštati signal *u* 2[ *n* ] (kosinus kutne frekv. 0,4 rad/sec)

Radi jednostavnosti uzmimo:

- red filtra *№*2 (tri uzorka impulsnog odziva)
- $i$ mpulsni odziv filtra $h[0] = h[2] = \alpha \quad \wedge \quad h$

$$
h[0] = h[2] = \alpha \quad \wedge \quad h[1] = \beta
$$

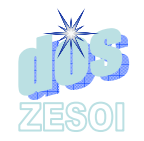

### Projektiranje FIR filtra ...

#### Jednadžba diferencija ovog sustava je:  $y[n] = h[0] \cdot u[n] + h[1] \cdot u[n-1] + h[2] \cdot u[n-2] =$ =⋅ $\alpha \cdot u[n] + \beta \cdot u[n-1] + \alpha \cdot u[n-2]$

a pripadna frekvencijska karakteristika

$$
H(e^{j\omega}) = h[0] + h[1] \cdot e^{-j\omega} + h[2] \cdot e^{-j2\omega} =
$$
  
=  $\alpha \cdot (1 + e^{-j2\omega}) + \beta \cdot e^{-j\omega} =$   
=  $2\alpha \cdot \left(\frac{e^{j\omega} + e^{-j\omega}}{2}\right) \cdot e^{-j\omega} + \beta \cdot e^{-j\omega} =$   
=  $(2\alpha \cdot \cos(\omega) + \beta) \cdot e^{-j\omega}$ 

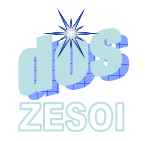

### Projektiranje FIR filtra ...

#### Amplitudna i fazna karakteristika filtra su  $\left| H \! \left( e^{\,j \omega} \, \right) \right| = 2 \, \alpha \cdot \cos(\omega)$  $2\alpha \cdot \cos(\omega) + \beta$  $\theta(\omega)$  $=-\omega$

Iz zahtjeva na filtar odre đujemo α i β  $\left| H \left( e^{ \, j \cdot 0, 1} \, \right) \right| = 2 \, \alpha \cdot \cos(0, 1) + \beta = 0$  $\left| H \left( e^{j \cdot 0 , 4} \right) \right| = 2 \alpha \cdot \cos (0 , 4) + \beta = 1$ }  $\alpha = -6,76195$  $β = 13,456335$ što daje  $y[n] = -6,76195 \cdot (u[n] + u[n-2]) + 13,456335 \cdot u[n]$ = $= -6, 76195 \cdot (u [n]+u [n-2]) + 13, 456335 \cdot u [n-1]$ 

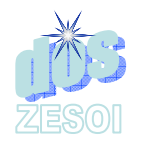

# Projektiranje FIR filtra ...

Uz pobudu:  $u[n] = \left\{ \cos(0, 1 \cdot n) + \cos(0, 4 \cdot n) \right\} \mu(n)$ 

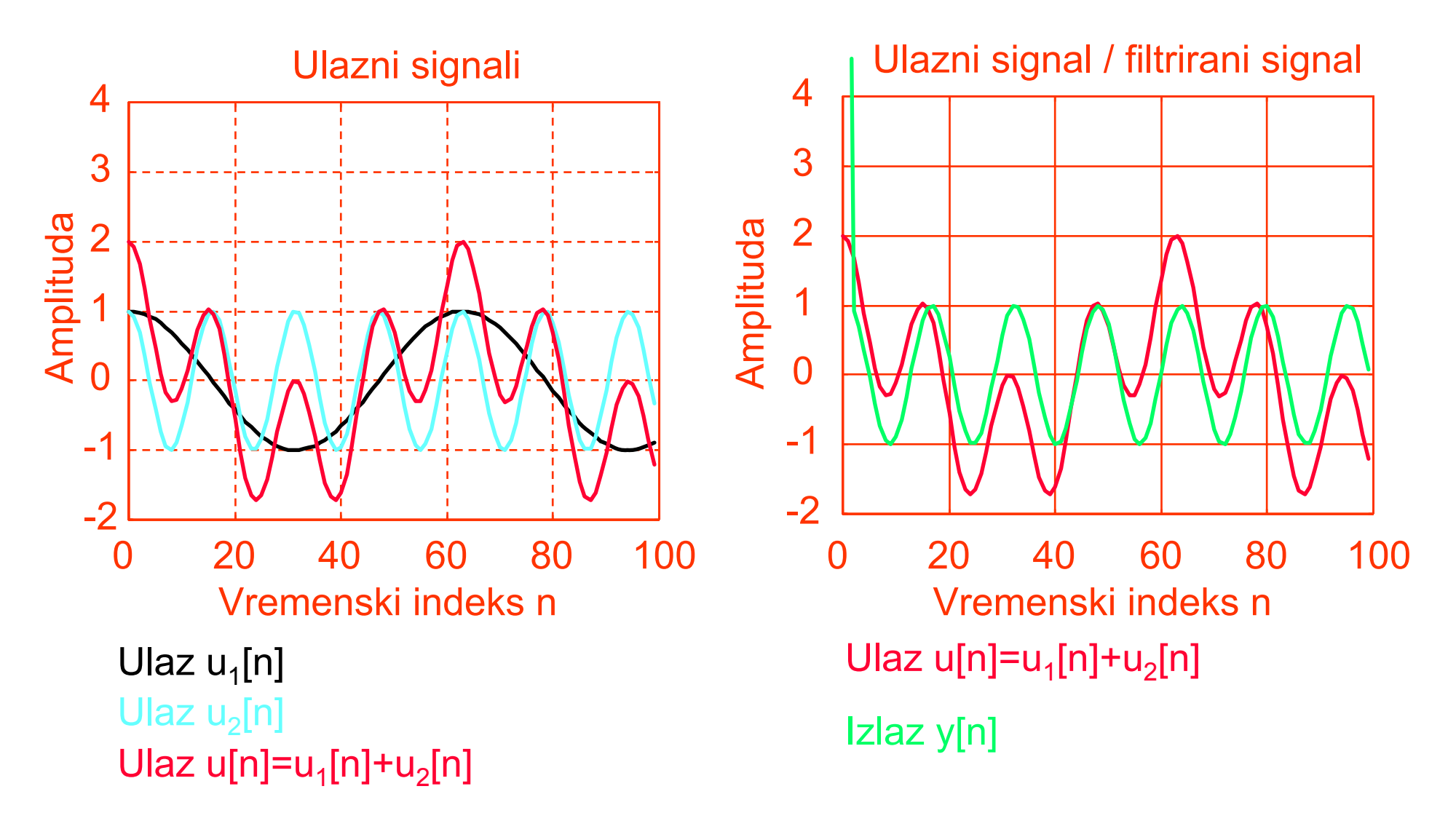